# Measurements of  $\pi^{\pm}$ ,  $K^{\pm}$ ,  $p(\overline{p})$  in Pb-Pb collisions at  $\sqrt{s_{NN}}$  = 5.36 TeV Abstract ID: 283<br>**A**

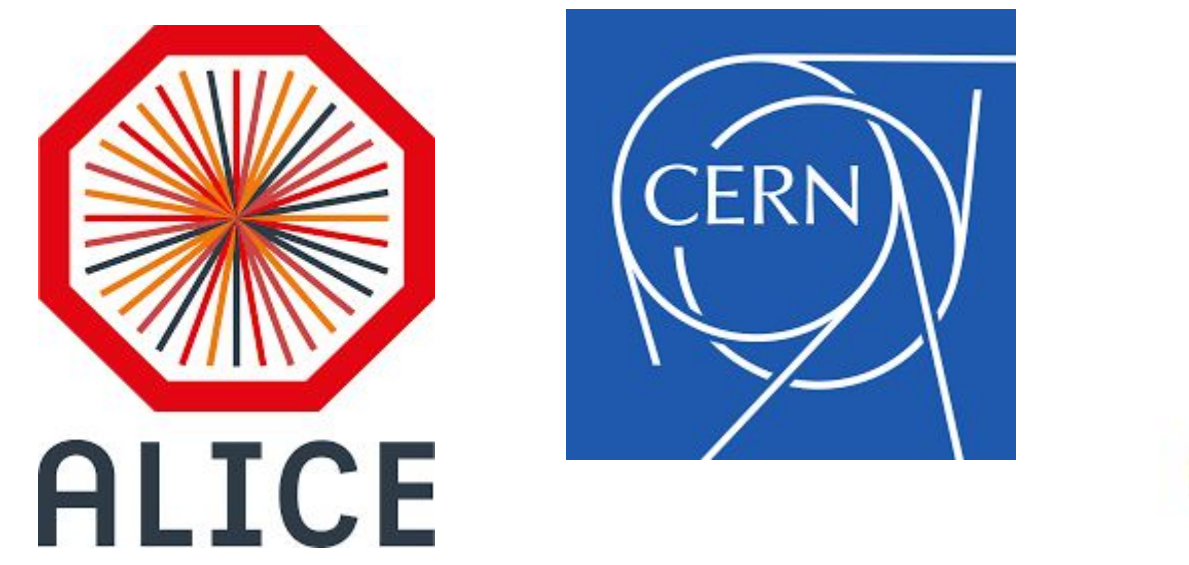

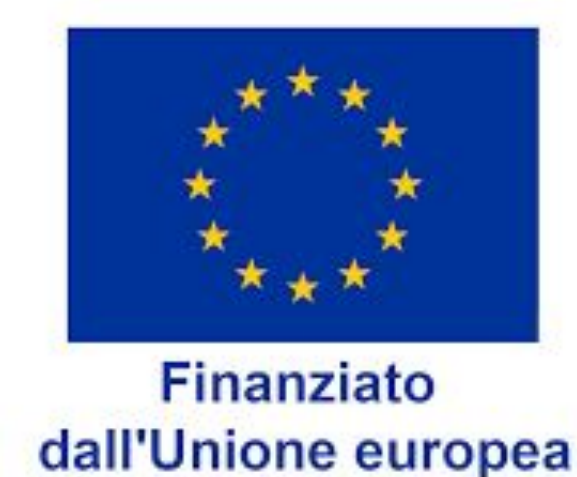

Understanding how  $\pi$ ,  $K$ , and  $p$  are produced helps us decipher the dynamics of this hot and dense medium

interesting for studying strangeness enhancement, a phenomenon observed in heavy-ion collisions. This enhancement serves as a signature of QGP formation and provides insights into the strangeness production **Impact of this study** mechanisms.

The precise measurement of  $\pi$ ,  $K$ , and  $p$  production in Pb-Pb collisions at  $\sqrt{s_{NN}}$  = 5.36 TeV provides a comprehensive picture of the particle production mechanisms and the properties of the QGP. By comparing these results with previous data from different collision energies and systems, we can trace the evolution of the QGP and gain deeper insights into the strong force governing hadronic matter. This study contributes to the broader effort of understanding the fundamental nature of matter and the early universe's conditions.

> The particle number in a given  $p_{\text{T}}$  interval is determined by taking the integral of the  $n_{\sigma, \text{TPC(TOF)}}$  distributions which are defined as follows:

 $n_{\sigma,TPC} = (dE/dx - dE/dx > i)/\sigma_{dE/dx}$  $n_{\sigma,TOF} = (\Delta t - \Delta t_i)/\sigma_{TOF}$ ; where,  $i = \pi^{\pm}$ ,  $K^{\pm}$ ,  $p(\bar{p}$ )

By studying how particle yields vary with  $p_{\text{T}}$  and centrality(degree of overlap between the two colliding nuclei), one can gain insights into the mechanisms of particle creation, energy loss in the medium, and the thermalization process in the QGP.

#### Now that we have acquired the raw spectra, the next step will be to apply correction procedures to refine and validate our data. Beginning with a meticulous consideration of detector efficiencies in both the TPC and TOF systems, we will quantify the detectors' ability to reconstruct particle trajectories accurately. Subsequent steps will involve calculating the matching efficiency, crucial for ensuring coherence in our measurements. Additionally, we will address the presence of secondary particles by adjusting the spectra accordingly. These corrected spectra will serve as the foundation for rigorous data analysis, allowing for a deeper understanding of the complex physics processes involved. In short, the corrected spectra can be obtained as follows:

➢ **Hadronization process:aaaaaaaaaaaaaaaaaaaaaaaaaa**

This process provides valuable information about the confinement mechanism in **Q**uantum **C**hromo**D**ynamics (**QCD**)

 $\triangleright$  Strangeness enhancement:

Kaons, containing strange quarks, are particularly

**Why study hadrons?**

Understanding the production of hadrons in high energy collisions is crucial for probing the fundamental properties of matter under extreme conditions of density and temperature.

They serve as essential probes for studying the **Q**uark-**G**luon **P**lasma (**QGP**), a state of matter believed to have existed shortly after the Big Bang, where quarks and gluons are not confined within hadrons.

**Why study**  $\pi$ **, K, and p in Pb-Pb Collisions?** 

 $\triangleright$  QGP formation:

#### **Physics Motivation**

#### **The ALICE detector at the LHC RUN 3**

#### **Methodology**

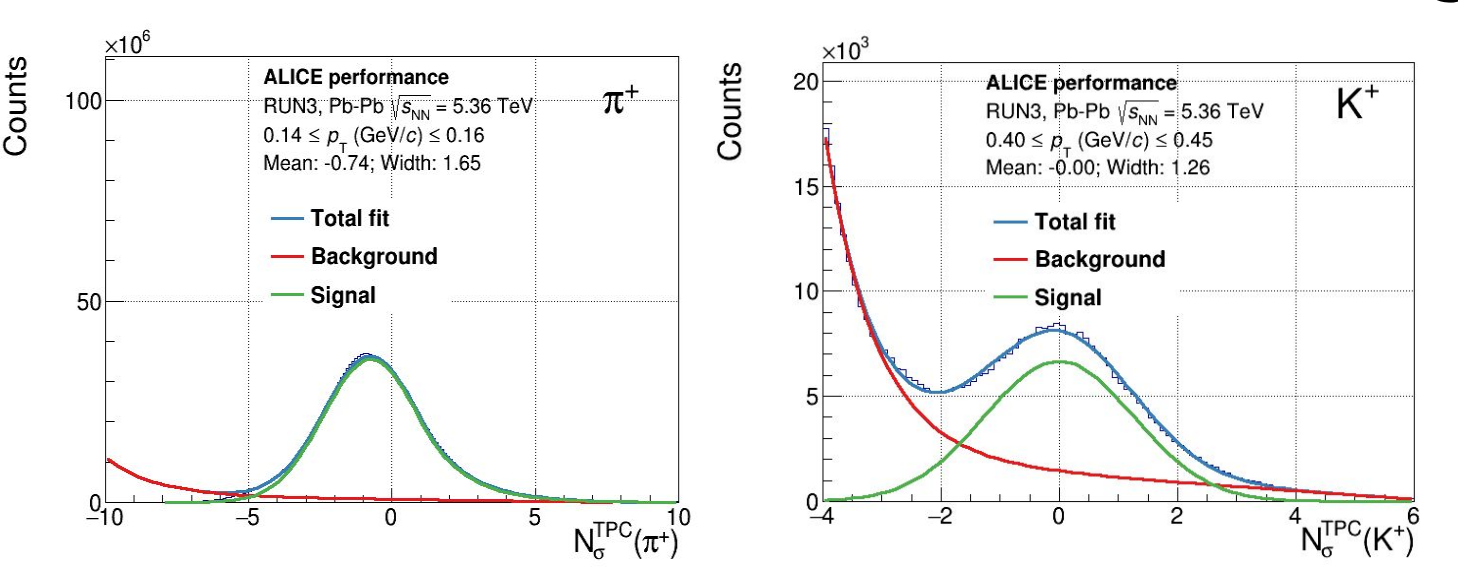

### **Results**

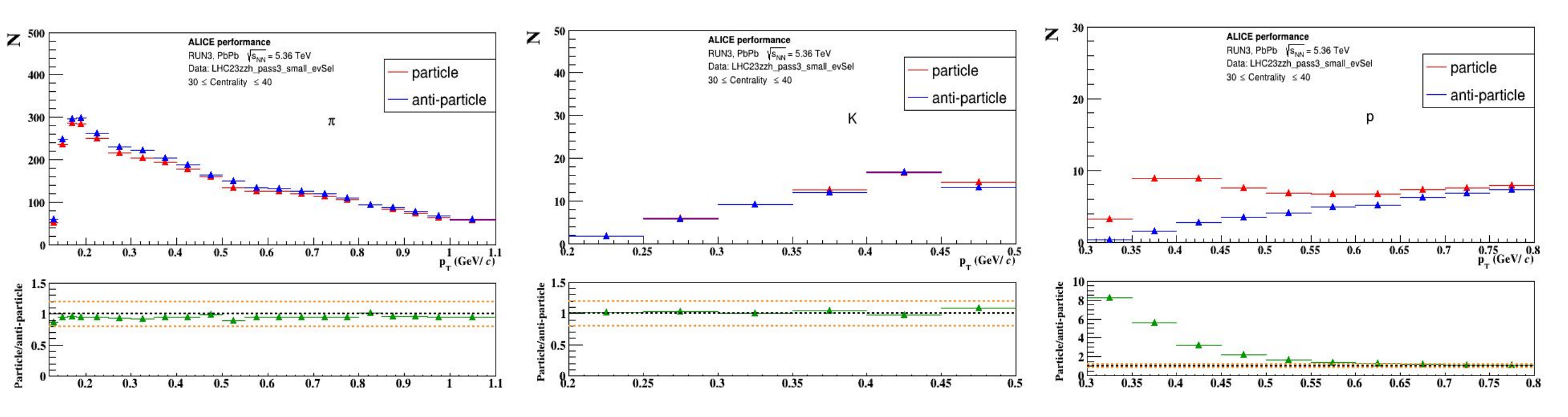

The comparison of raw yields  $(\pi^{\pm}, K^{\pm})$  reveals parity between positive and negative particles, albeit with a slight predominance of negative counts. This phenomenon is consistent with theoretical expectations, attributing the surplus of anti-particles to the decay processes of heavier particles. While for  $p$ , presence of secondaries from material enhance the raw yield as compared to  $\overline{p}$ .

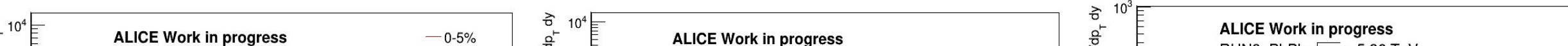

The main physics goal of the **A L**arge **I**on **C**ollider **E**xperiment (**ALICE**) is the study of the dense and hot matter created in ultra-relativistic heavy-ion collisions: the **QGP**

The excellent **P**article **ID**entification (**PID**) capabilities of ALICE apparatus allow to identify particles down to very low transverse momentum (∼100 MeV/*c*) exploiting different complementary techniques

<sup>1</sup>*University of Trento, Italy*

<sup>2</sup>*University of Brescia, Italy*

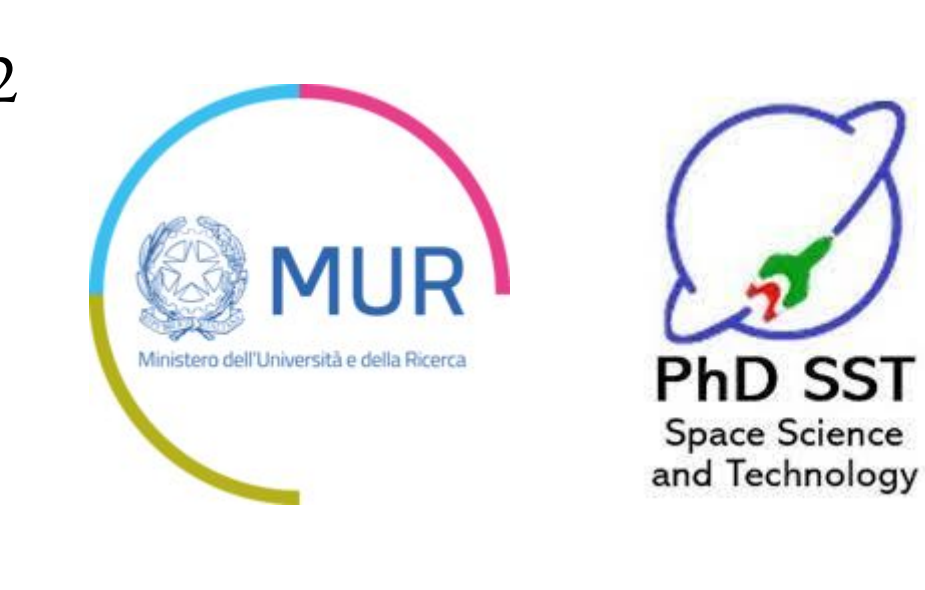

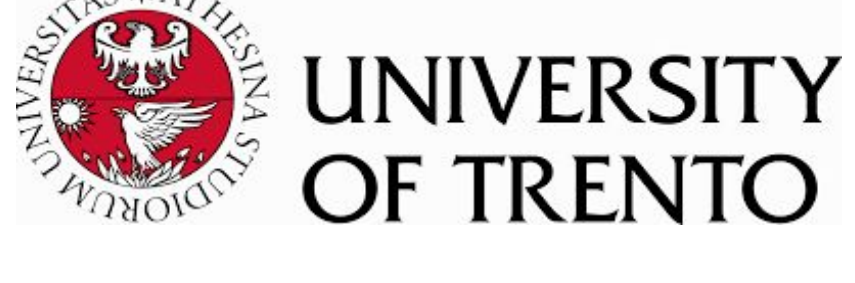

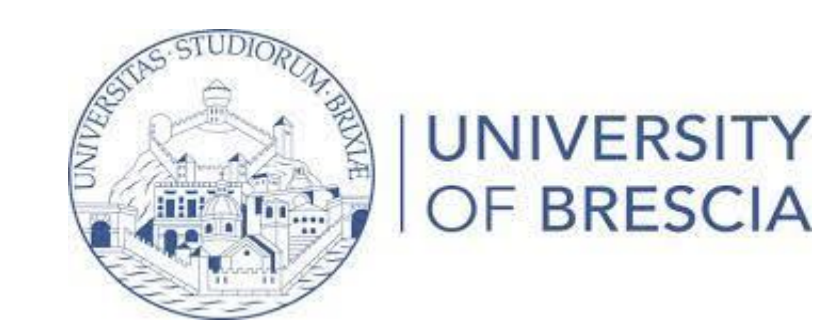

## **Rohaan Deb**1,2 , **Ramona Lea** 2

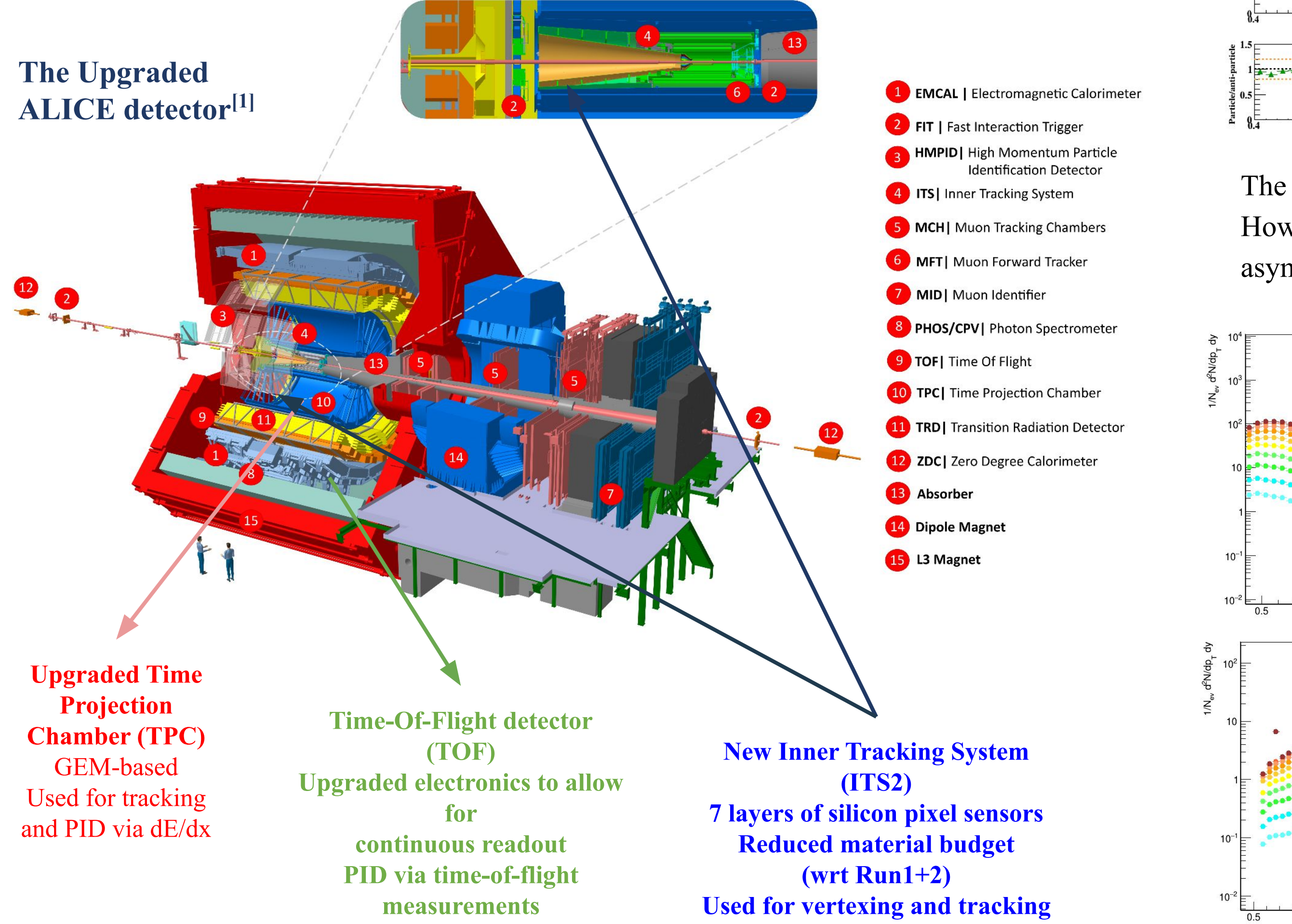

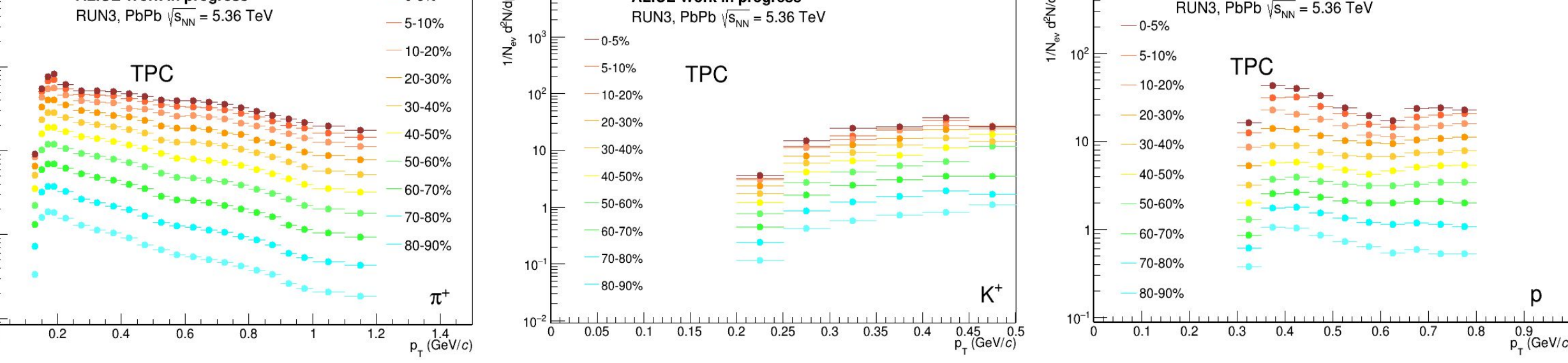

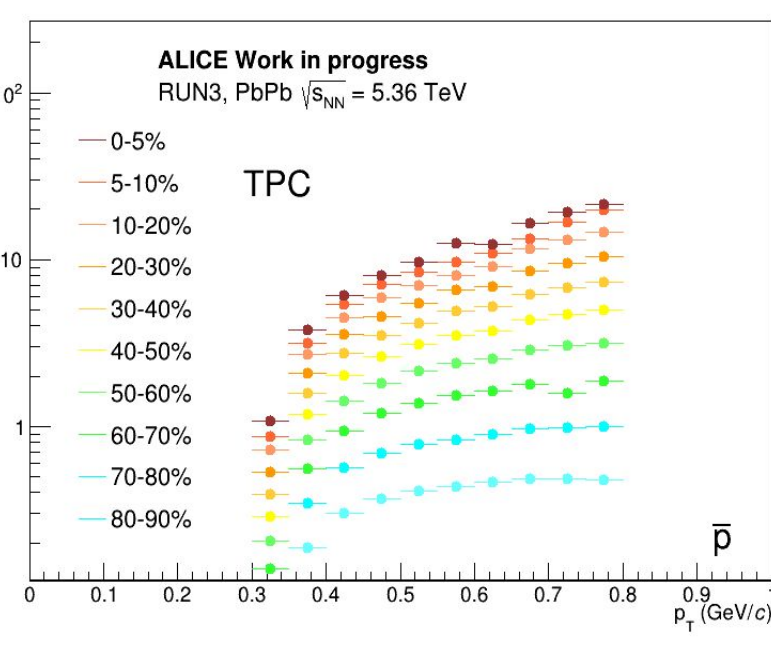

**ALICE Work in progress** 

RUN3, PbPb  $\sqrt{s_{NN}}$  = 5.36 TeV

 $-0.5%$ 

 $-5-10%$ 10-20%  $-20 - 30%$ 30-40% 40-50% 50-60% 60-70% 70-80%

 $p_{}$  (GeV/c)

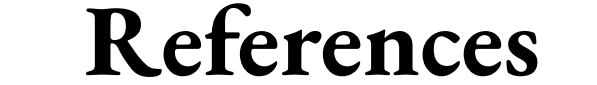

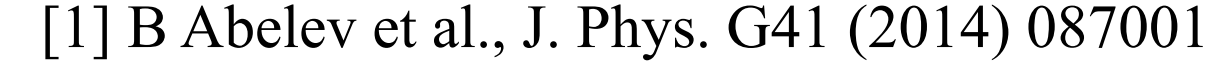

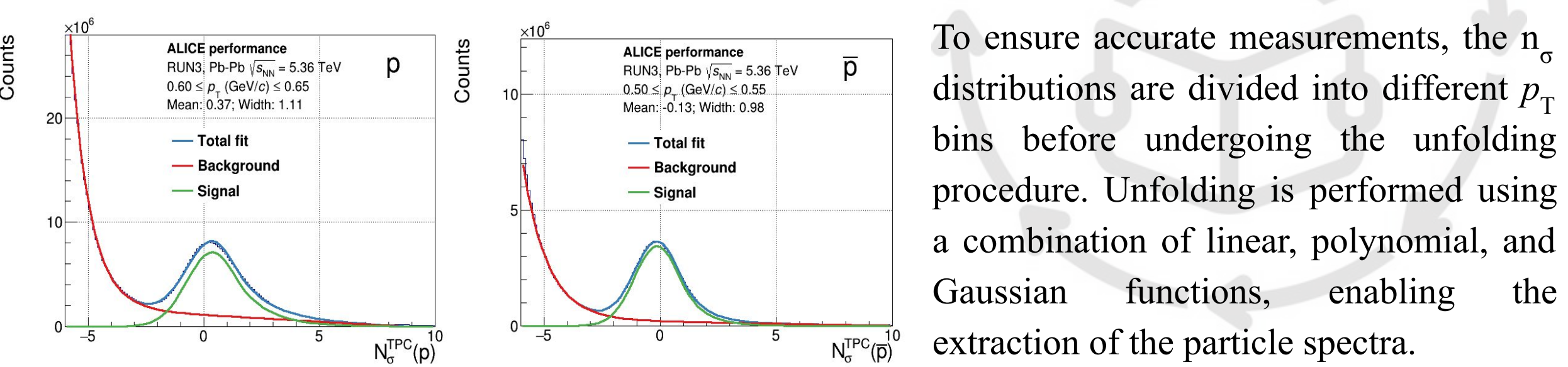

#### **Future Plans**

The observation of a decreasing trend in the raw yield distributions with decreasing centrality is observed for TPC spectra which is consistent with our understanding of particle production in heavy-ion collisions.

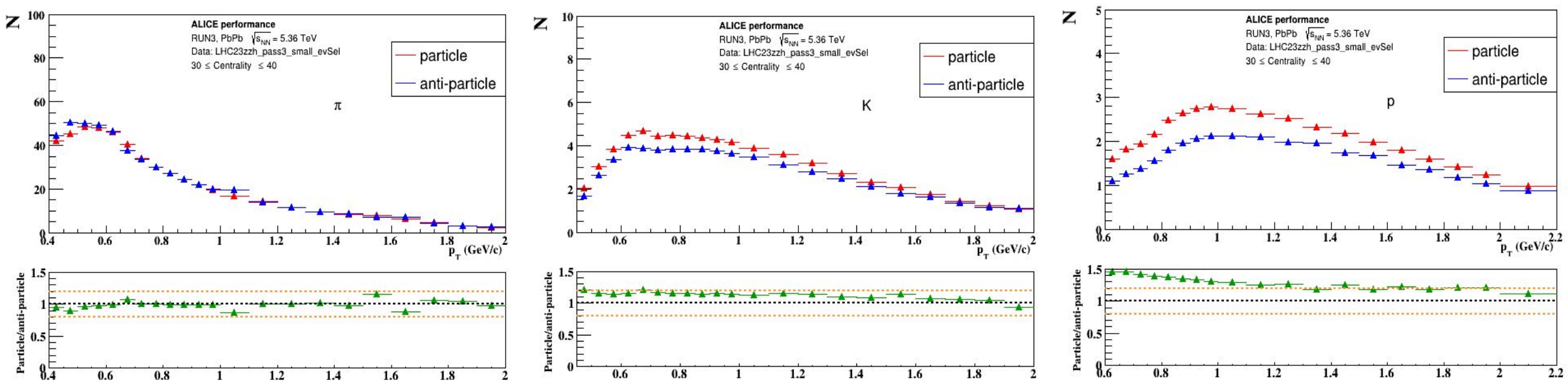

The analysis reveals balanced  $\pi$ <sup>+</sup> and  $\pi$ <sup>-</sup> production, suggesting symmetrical generation mechanisms. However, an unexpected increase in *K +* compared to *K −* warrants further investigation. Additionally, asymmetry between  $p$  and  $\overline{p}$  at lower  $p_{\text{T}}$  suggests secondary contributions, impacting  $p$  and  $\overline{p}$  yields.

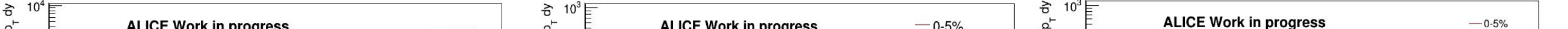

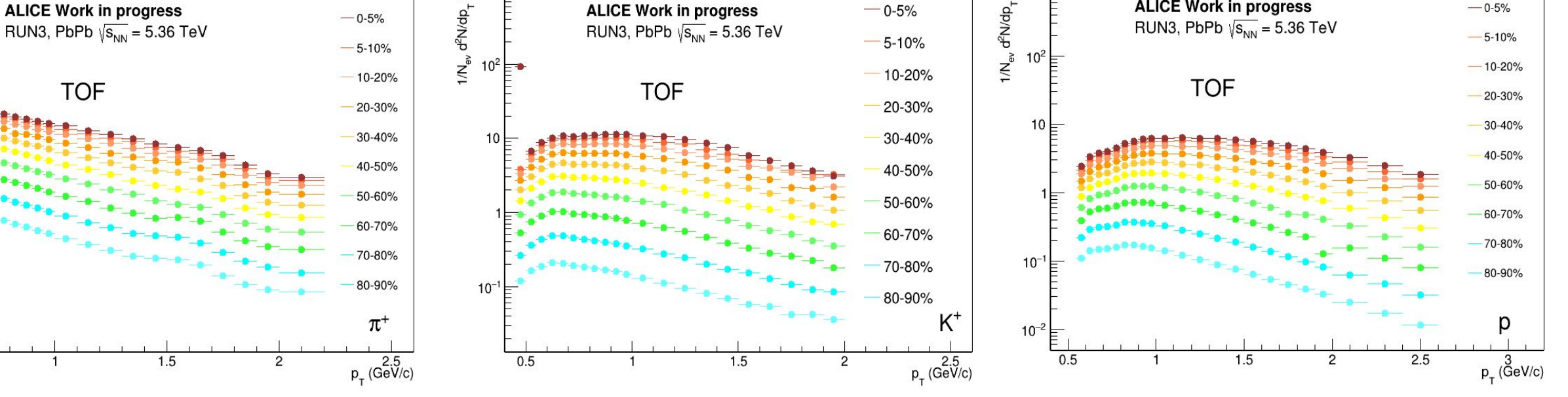

The observation of a decreasing trend in the raw yield distributions with decreasing centrality is observed for TPC spectra which is consistent with our understanding of particle production in heavy-ion collisions.

**TPC correction** : (TPC Raw spectra × fraction of primaries) / TPC efficiency

**TOF correction** : (TOF Raw spectra  $\times$  fraction of primaries) / (TPC efficiency  $\times$  TOF efficiency)